#### Measuring DNS Source Port Randomness

Duane Wessels DNS-OARC

#### 1st CAIDA/WIDE/CASFI Workshop August 15, 2008

# Kaminsky

- DNS sucks.
	- Okay, I'm paraphrashing...
- Use random source ports to protect from poisoning
- But what about NATs?

#### How do you know if your DNS ports are random?

- http://www.doxpara.com
	- Web-only
	- Needs javascript
	- /etc/resolv.conf nameservers only
- Why not something strictly DNS-based?
- porttest.dns-oarc.net was born.

## Lots of Queries

- We need lots of queries from a resolver in order to detect source port randomness.
	- CNAMEs
	- Delegations
- Resolvers typically limit CNAME chain lengths
	- To solve looping?
	- Probably on the order of 10–15?
	- doxpara uses CNAME chains (5)
	- Neils Provos test also
- Delegation chain
	- length not limited to my knowledge
	- requires unique IP per delegation
- Make resolvers query for long name like z.y.x.w.v.u.t.s.r.q.p.o.n.m.l.k.j.i.h.g.f.e.d.c.b.a.example.com
- Use a CNAME to start to avoid typing the long name

#### porttest.dns-oarc.net

- Implemented in Perl (Net::DNS::Nameserver)
- 26 delegations (a-z) and 26 IP addresses
- Return TXT record reporting measure of randomness
- Use short TTLs to allow test to be repeated from the same location.
- Log the results

## Measuring Randomness

- There are various statistical tests for randomness, but:
	- I'm not very good with statistics
	- Some tests assume a Normal distribution
	- Some tests require a lot of samples.
- So I cheat and use standard deviation as a measure of randomness.
- It's easy to imagine samples that have high standard deviation but low randomness.
- To account for repeated ports, I multiply the calculated standard deviation by the ratio of unique samples to total samples.
- Its not perfect, but its pretty good and at least some people can understand it.

#### Standard Deviation

• The standard deviation of a sample from a discrete uniform distribution of size  $N$  is: r

$$
\sigma = \sqrt{\frac{N^2 - 1}{12}}
$$

• Given the standard deviation of a sample, we can estimate the number of  $bits$  in the sample size as:

$$
bits = \log_2 \sqrt{12\sigma^2 + 1}
$$

• Scoring:

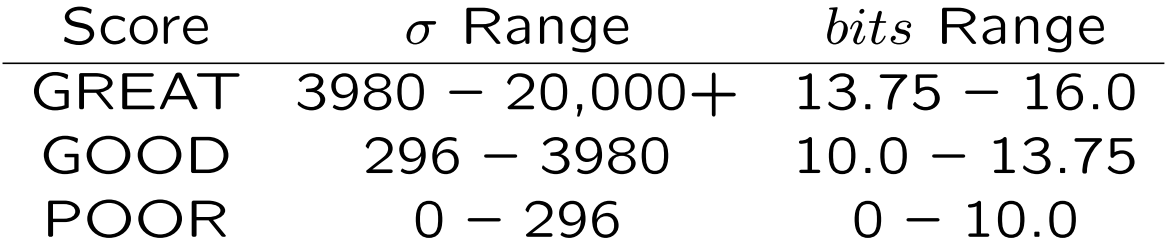

#### How It Looks

• with *dig*:

\$ dig +short porttest.dns-oarc.net txt porttest.y.x.w.v.u.t.s.r.q.p.o.n.m.l.k.j.i.h.g.f.e.d.c.\ b.a.pt.dns-oarc.net. "12.160.37.12 is GREAT: 26 queries in 3.1 seconds \ from 26 ports with std dev 19551"

 $\bullet$  Or...

85.196.68.238 is POOR: 26 queries in 45.5 seconds \ from 24 ports with std dev 69

 $\bullet$  Or...

216.55.97.81 is POOR: 26 queries in 1.9 seconds \ from 1 ports with std dev 0

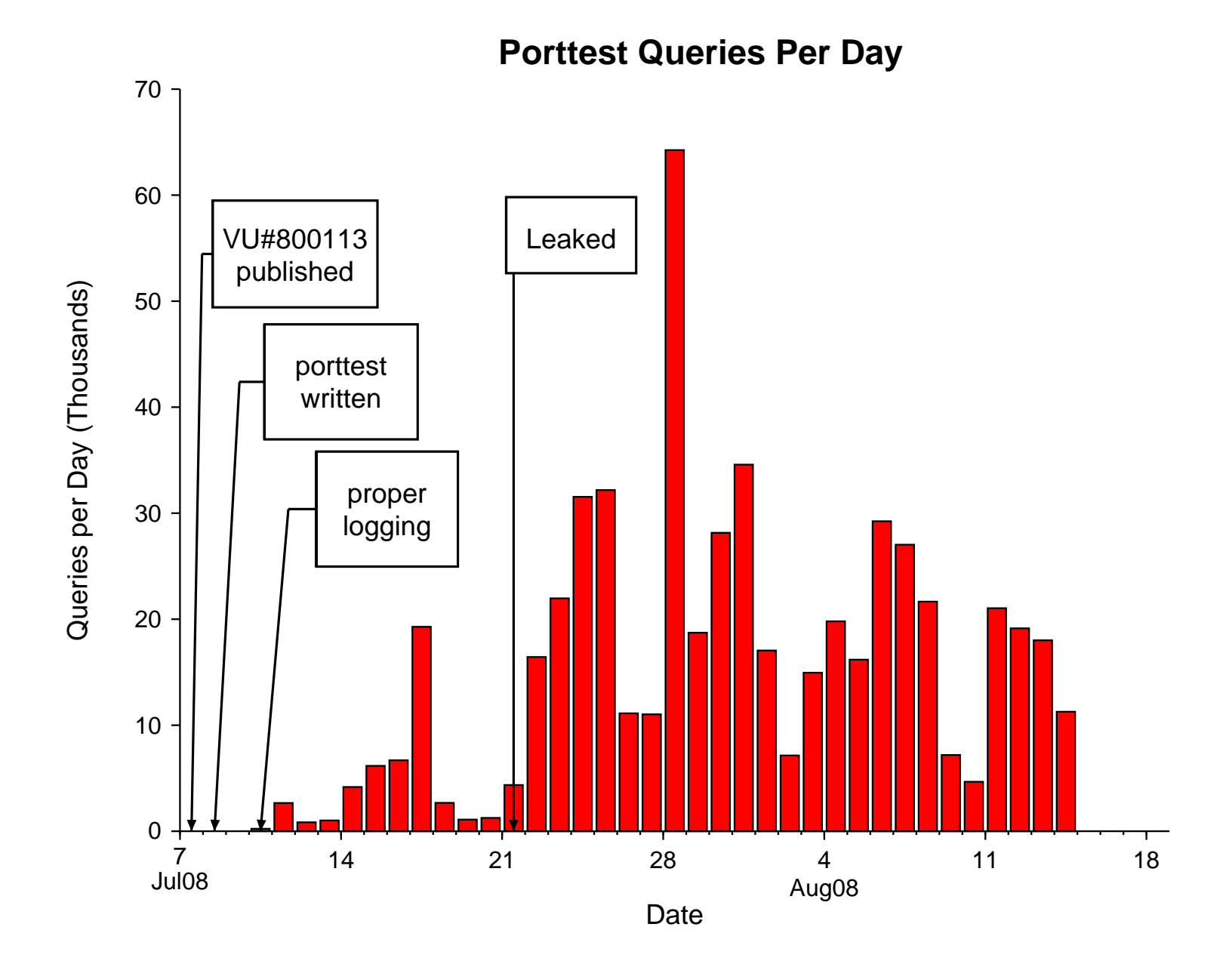

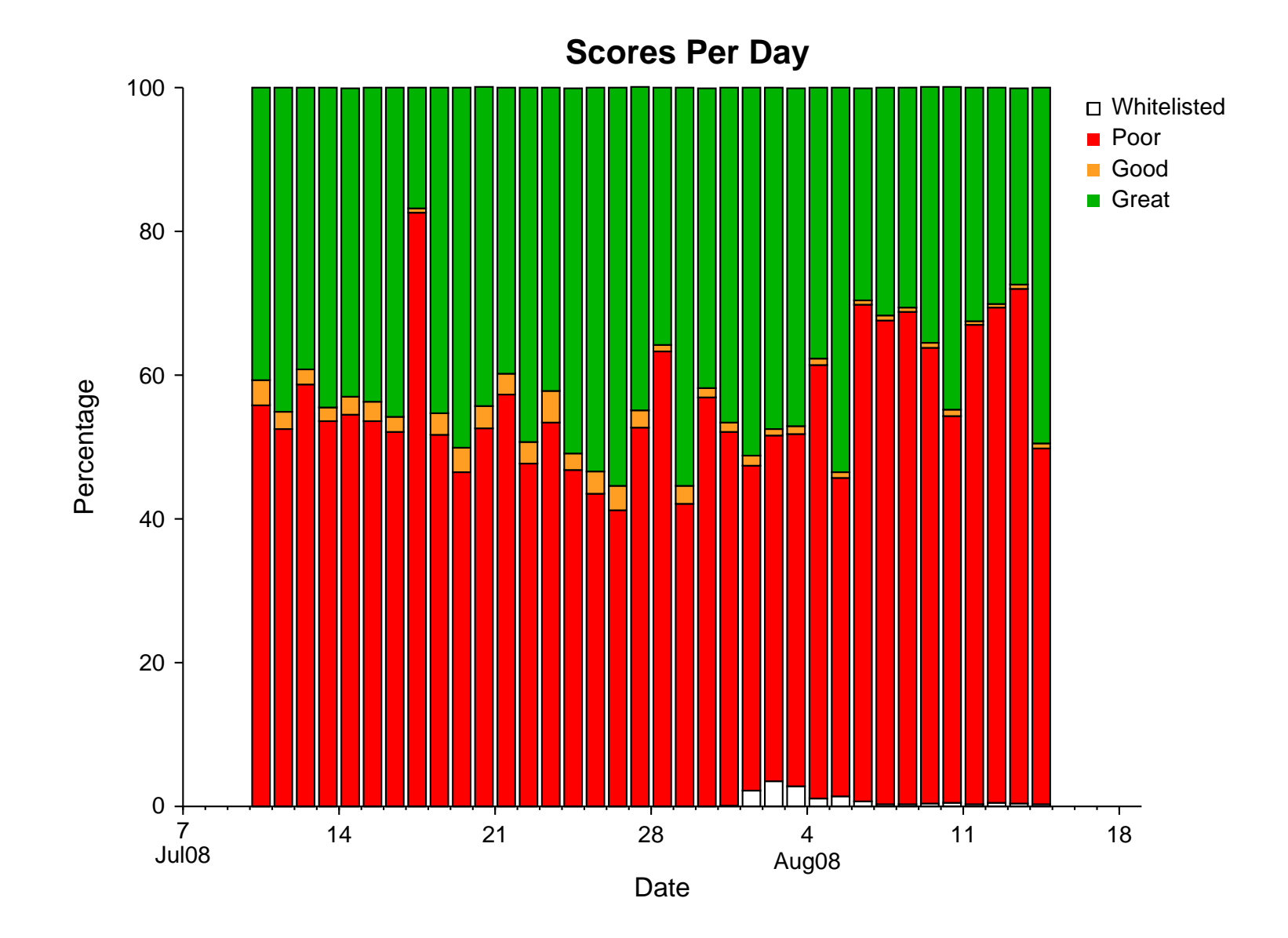

#### Compare to Sid's SIE Data

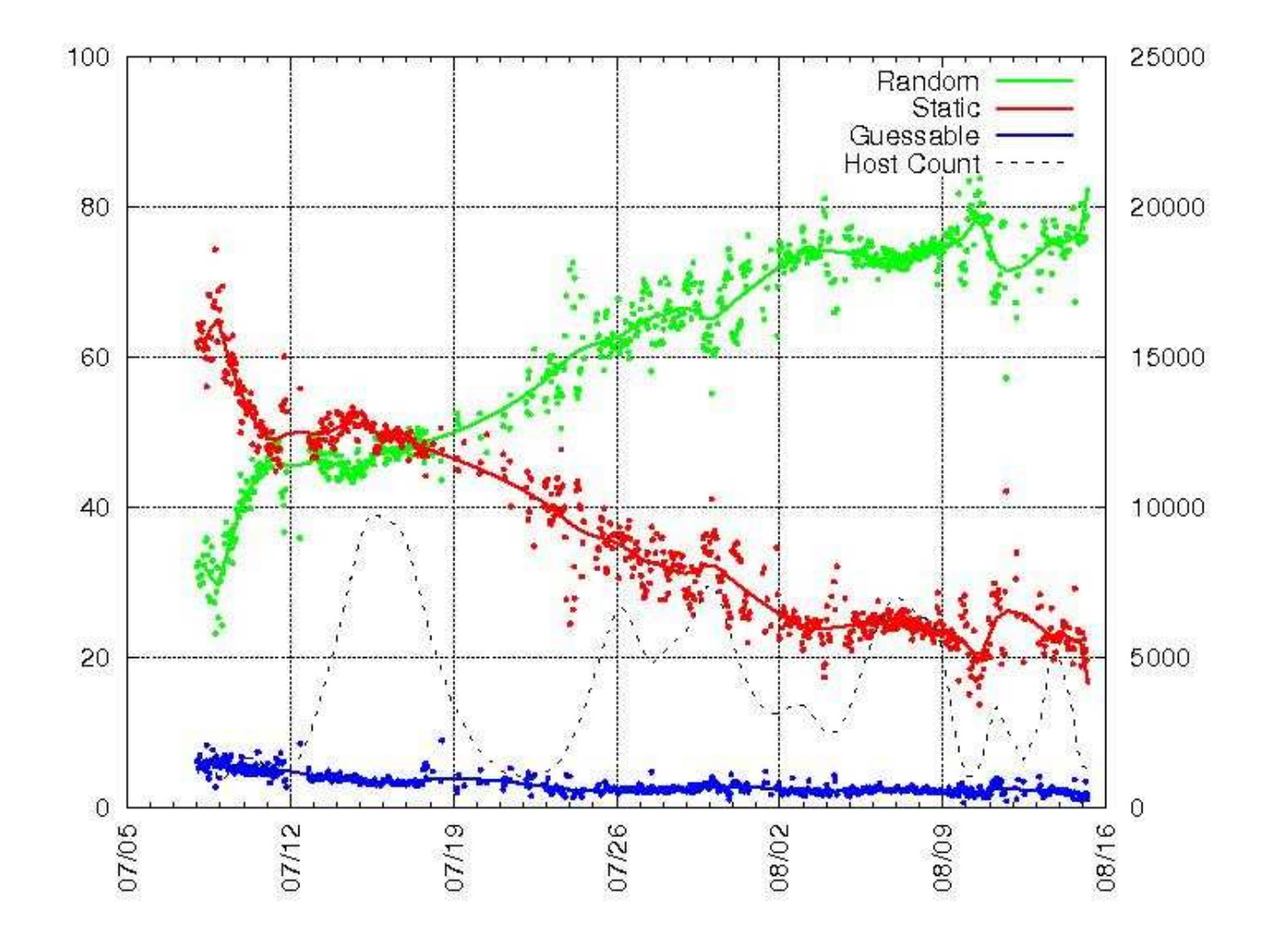

## Nominum

- Nominum didn't want to a lot of bits of source port randomness, for whatever reason.
- Implemented additional anti-spoofing/anti-poisoning features.
	- Such as switching to TCP upon detection of a spoof attempt.
- Upset that their nameservers not rated "GREAT."
- Now whitelisted (as of 2008-07-31) based on list of addresses they provide.

#### Web-based Tool

- Vixie suggested to Myself, Dagon, and Neils that OARC should host a web-based randomness test. Google ads would direct users to the page.
- The Google ads didn't quite pan out, but I think the tool turned out nicely.
- Advantages:
	- Good for people that can't use dig.
	- Provides lots more information that a TXT response.
	- Might end up testing more than one resolver at a time.
- Disadvantages:
	- Can only test system-configured resolvers.

### Implementation

• Begins with an HTTP request. The HTTP response is a redirect to a URL with randomly generated name:

Location: http://bd0974adaae13c8268077657.et.dns-oarc.net

- The random string becomes a "cookie." It contains random parts and a timestamp.
- The first DNS request returns a CNAME with the cookie expanded to a sequence of separate zones:

bd0974adaae13c8268077657.et.dns-oarc.net. 3600 IN CNAME \ b.d.0.9.7.4.a.d.a.a.e.1.3.c.8.2.6.8.0.7.7.6.5.7.et.dns-oarc.net.

• The last nameserver returns the web server address where a CGI script uses the cookie to read the query history from an SQL database and present the results.

# http://entropy.dns-oarc.net/test/

#### **DNS Resolver(s) Tested:**

1. 193.66.174.10 (hippo.osuuspankki.fi) appears to have POOR source port randomness and GREAT transaction ID randomness.

Test time: 2008-08-15 07:33:43 UTC

Note that standard deviation is usually, but not always, a good indicator of randomness. Your brain is a better detector of randomness, so be sure to take a look at the scatter plots below. If you see patterns (such as straight lines), the values are probably less random than reported.

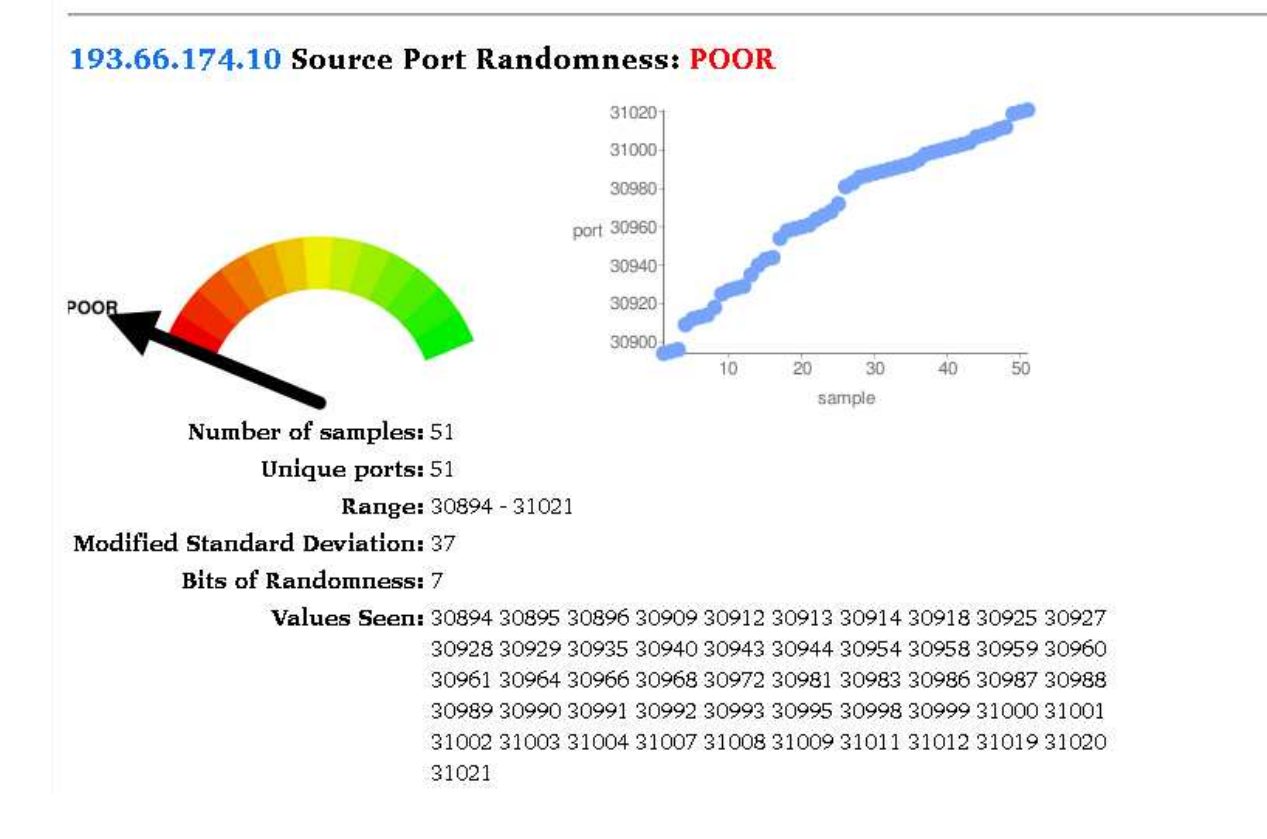

# http://entropy.dns-oarc.net/test/

#### **DNS Resolver(s) Tested:**

1. 213.46.172.38 (cz-prg-dns-03.chello.cz) appears to have GREAT source port randomness and GREAT transaction ID randomness.

Test time: 2008-08-15 07:33:54 UTC

Note that standard deviation is usually, but not always, a good indicator of randomness. Your brain is a better detector of randomness, so be sure to take a look at the scatter plots below. If you see patterns (such as straight lines), the values are probably less random than reported.

 $\overline{\phantom{0}}$ 

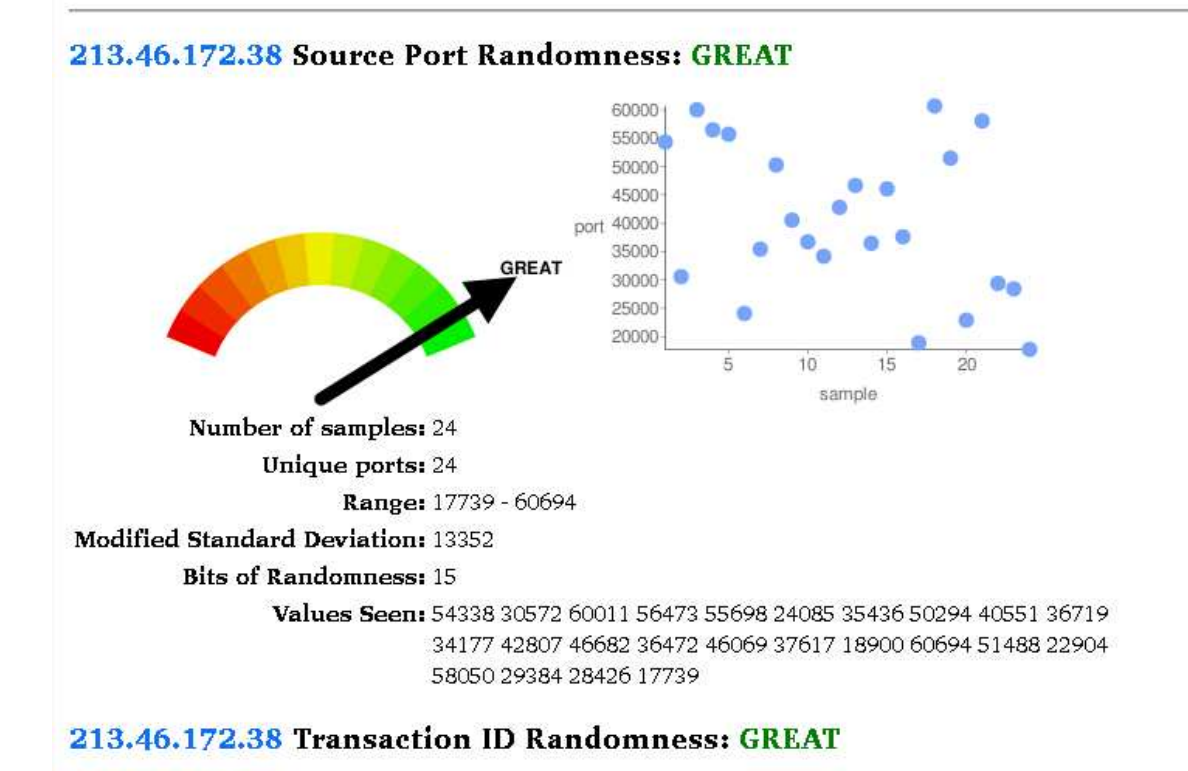

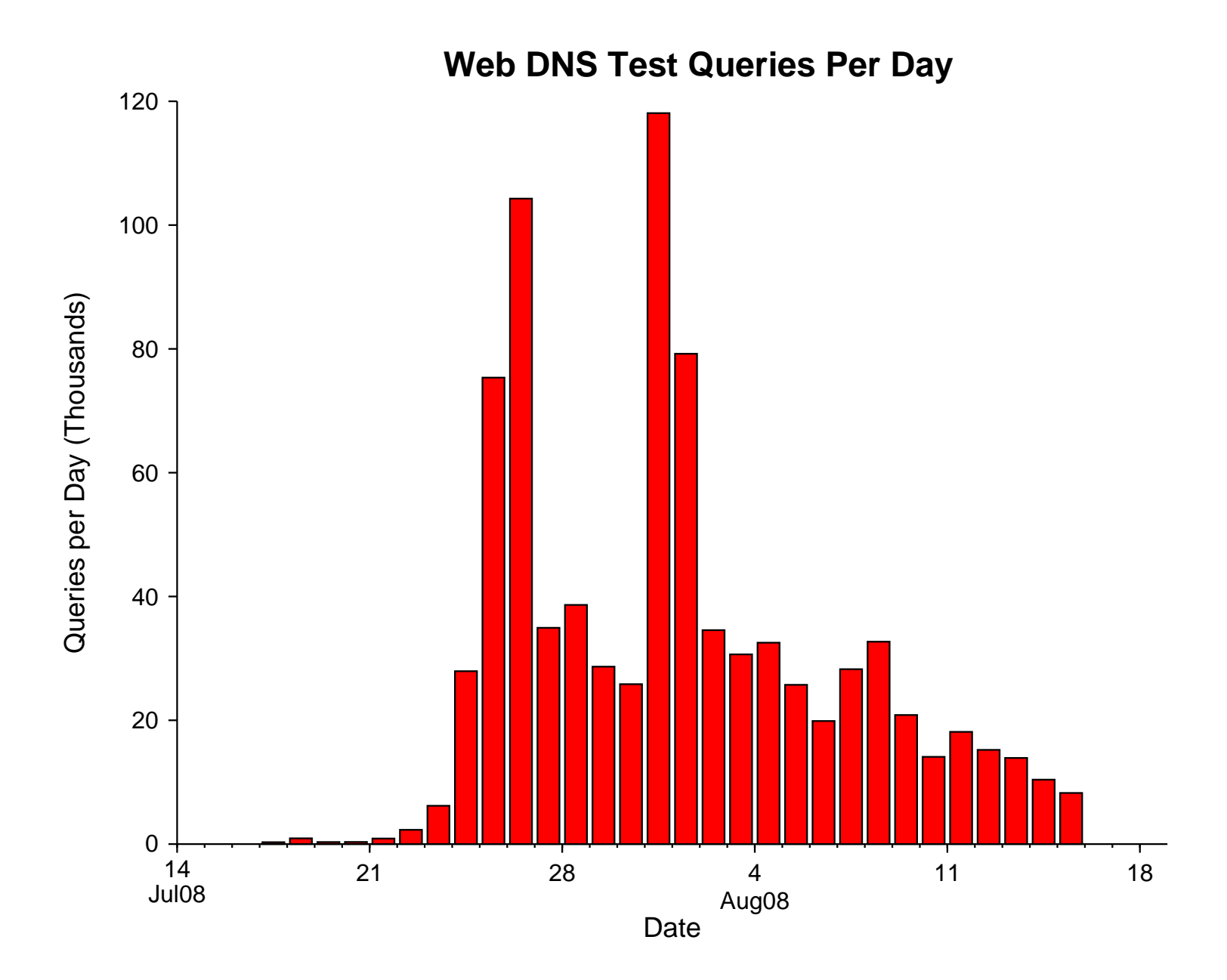

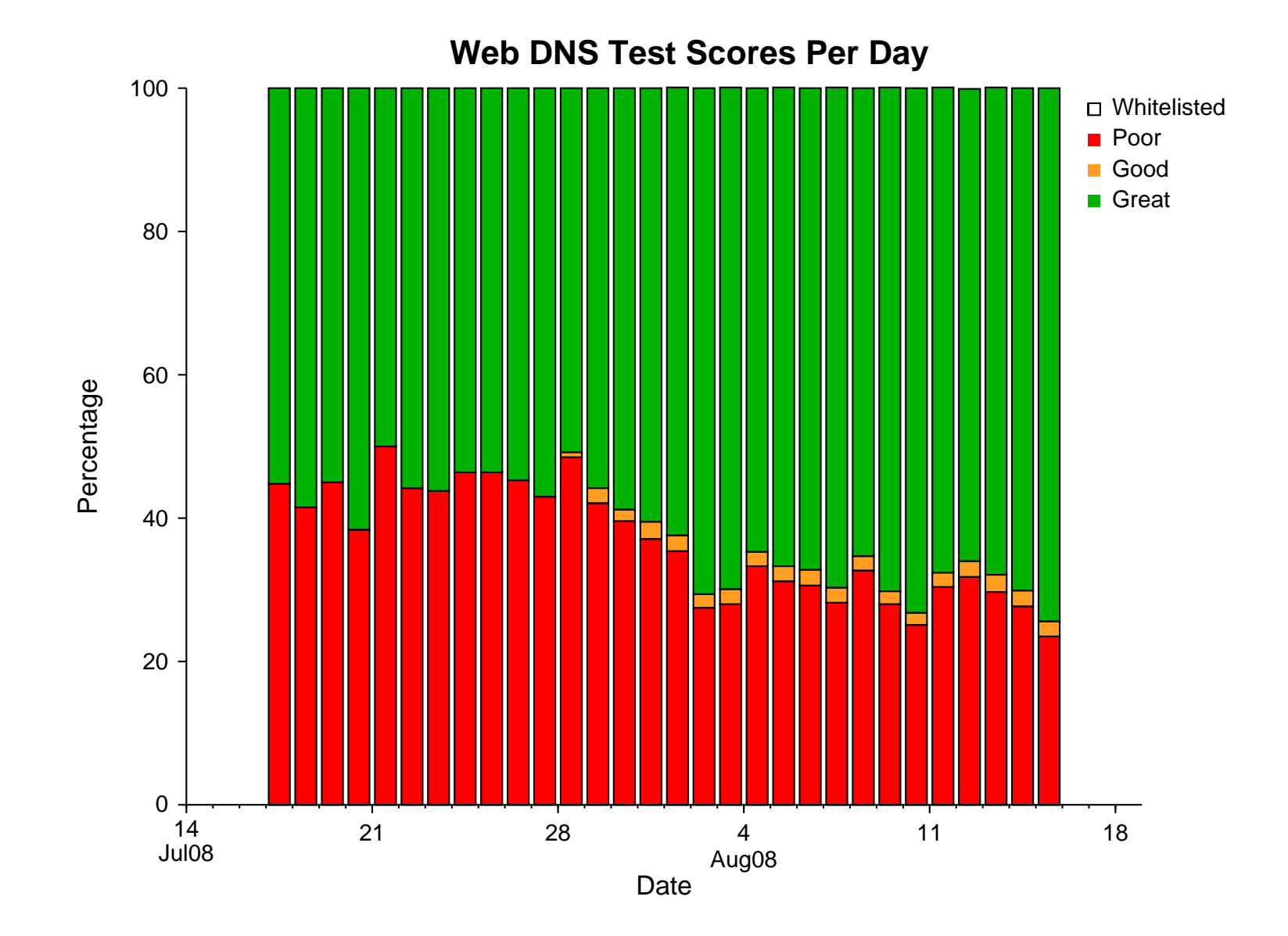

## How To Not Be Poisoned

- Deploy DNSSEC
- Have good transaction ID randomness
- Have good source port randomness
- Implement dns-0x20 (random upper-/lower-casing of query name)
- Use multiple source addresses (unbound, powerdns)
- Detect spoof attempts (nominum, powerdns)
- Require multiple matching authoritative answers
- Add nonce via EDNS0.
- TCP

## Final Thoughts

- This testing tool is probably "self selecting" such that it tends to attract sources that are not yet updated. It is not a good indicator of patching rates.
- Should calculate Wald-Wolfowitz Z-scores and see if they correlate to standard deviation.
- Notify network operators of still-vulnerable resolvers.

### The End